# Дистанционное обучение.<br>Советы ученику

Дистанционное обучение -это не каникулы, а такое же обучение! Хотя вы на домашнем режиме обучения, вы все равно просыпаетесь рано. Не забудьте сделать утренние упражнения (зарядку) перед занятиями. Заведите отдельные тетради для дистанционного обучения.

Разделите лист на две колонки. Первая колонка для самостоятельного решения, вторая колонка для сложных вопросов и непонятных моментов, чтобы можно было получить консультацию учителя. Не забывайте в тетради писать номер урока и тему урока.

В конце перепишите в тетрадь оценку, которую вы получили за урок. Помните, что для учителей это тоже новое. Но они всегда готовы помочь вам. К любому учителю можно обратиться через классного руководителя или через внутреннюю почту электронного дневника.

Отправлять результаты необходимо после выполнения всех назначенных заданий

Как отправить результаты РЭШ учителю

# Откройте ДНЕВНИК в личном кабинете

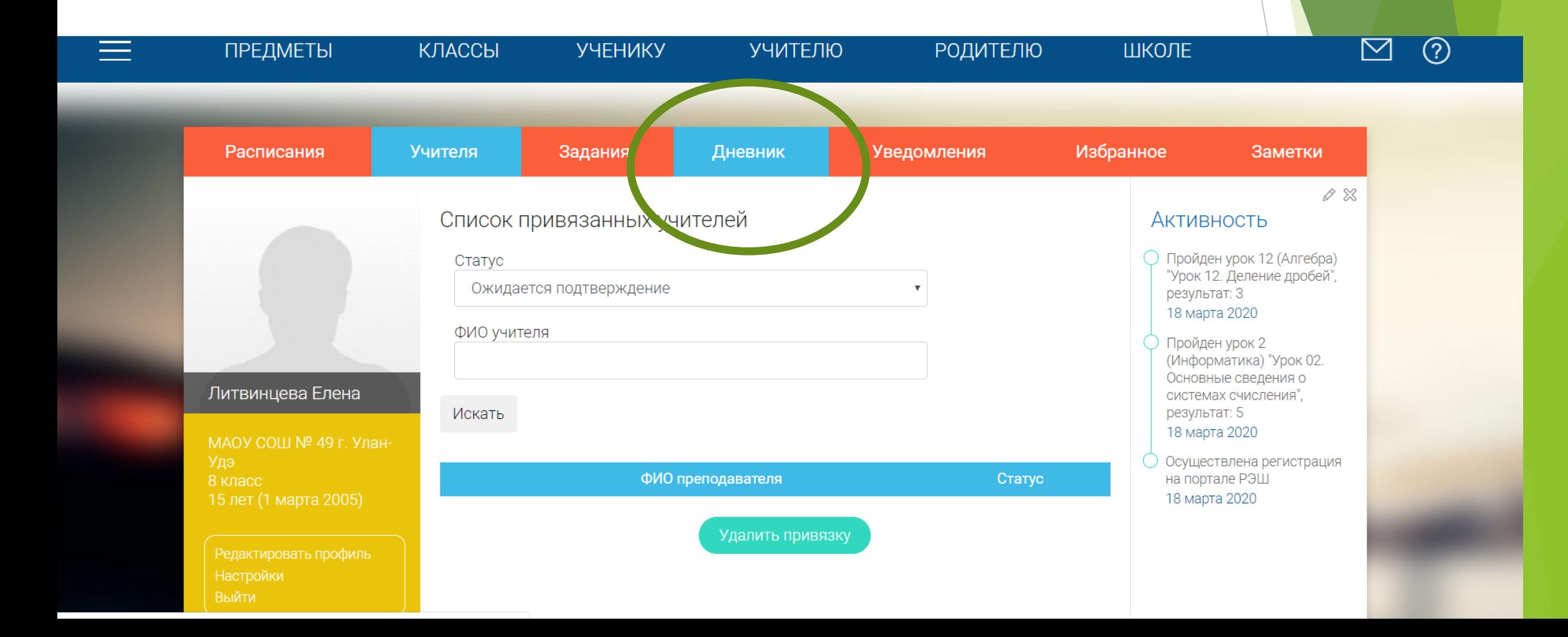

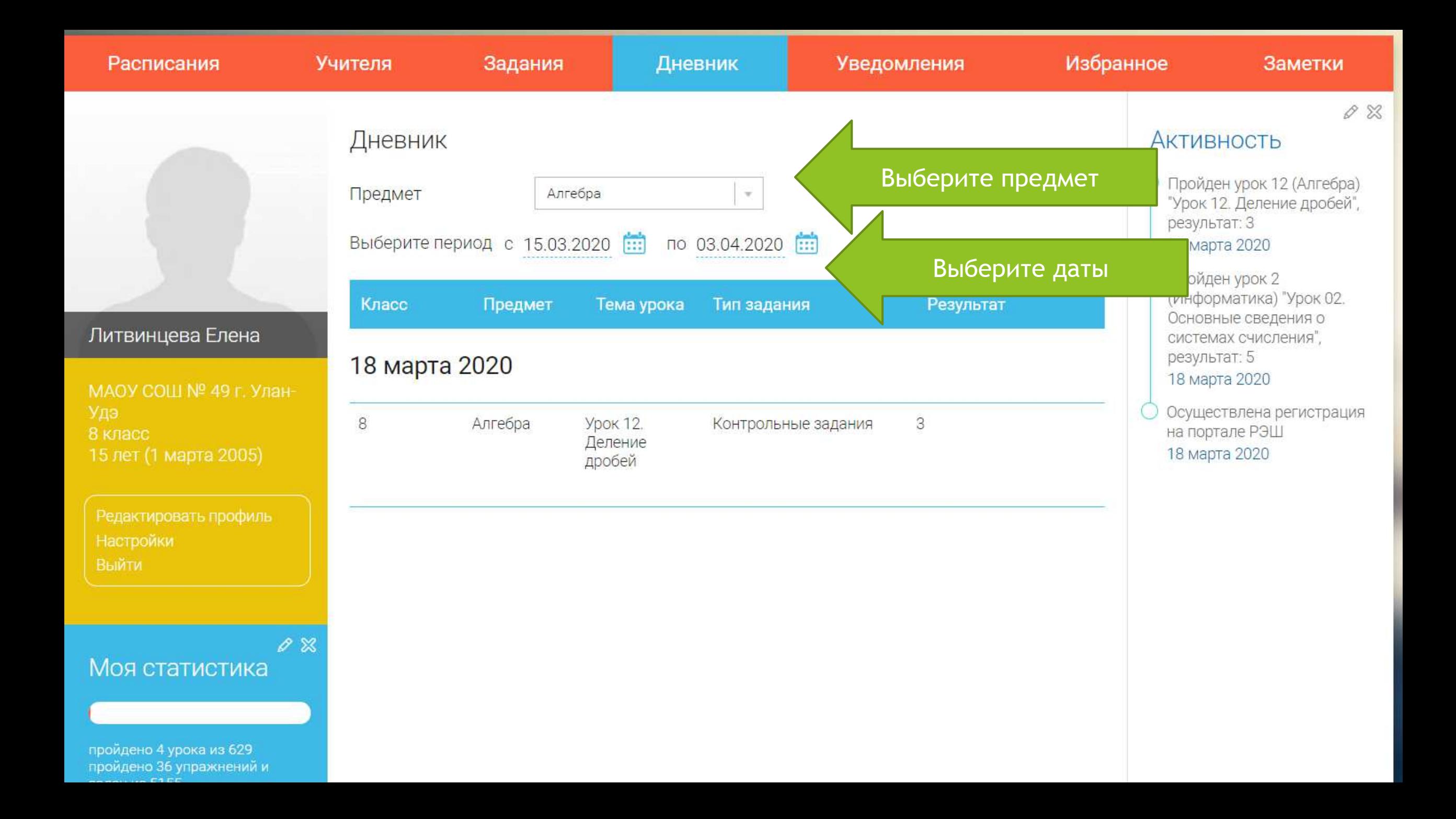

# Сделайте скриншот страницы

- Чтобы сделать скриншот на компьютере, нажмите клавишу PrintScreen
- Откройте документ Word
- Нажмите ВСТАВИТЬ
- Сохраните файл в формате Фамилия\_имя\_класс\_предмет на компьютере
- Укажите сложные вопросы, непонятные моменты, по которым вы бы хотели получить комментарий учителя.

## Отправка работ осуществляется в электронном дневнике.

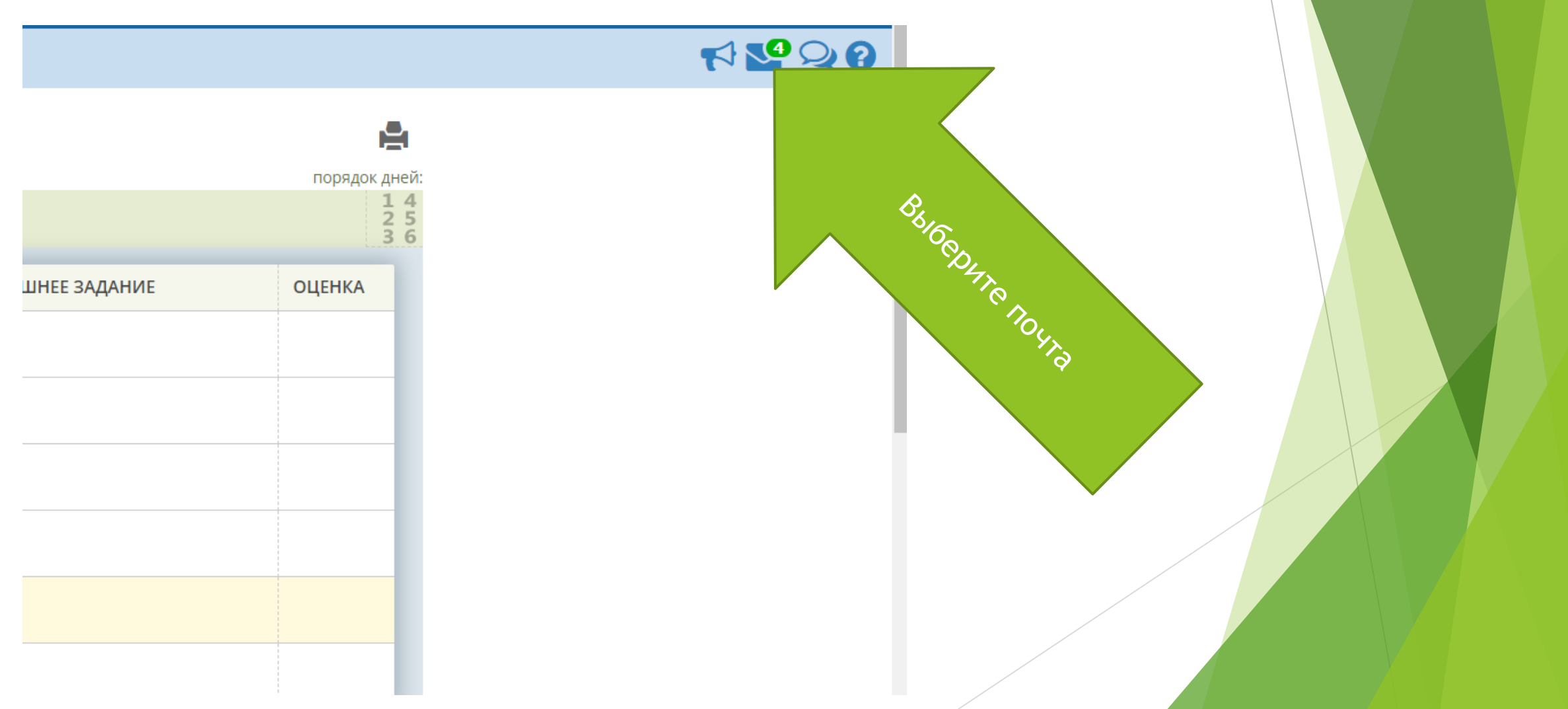

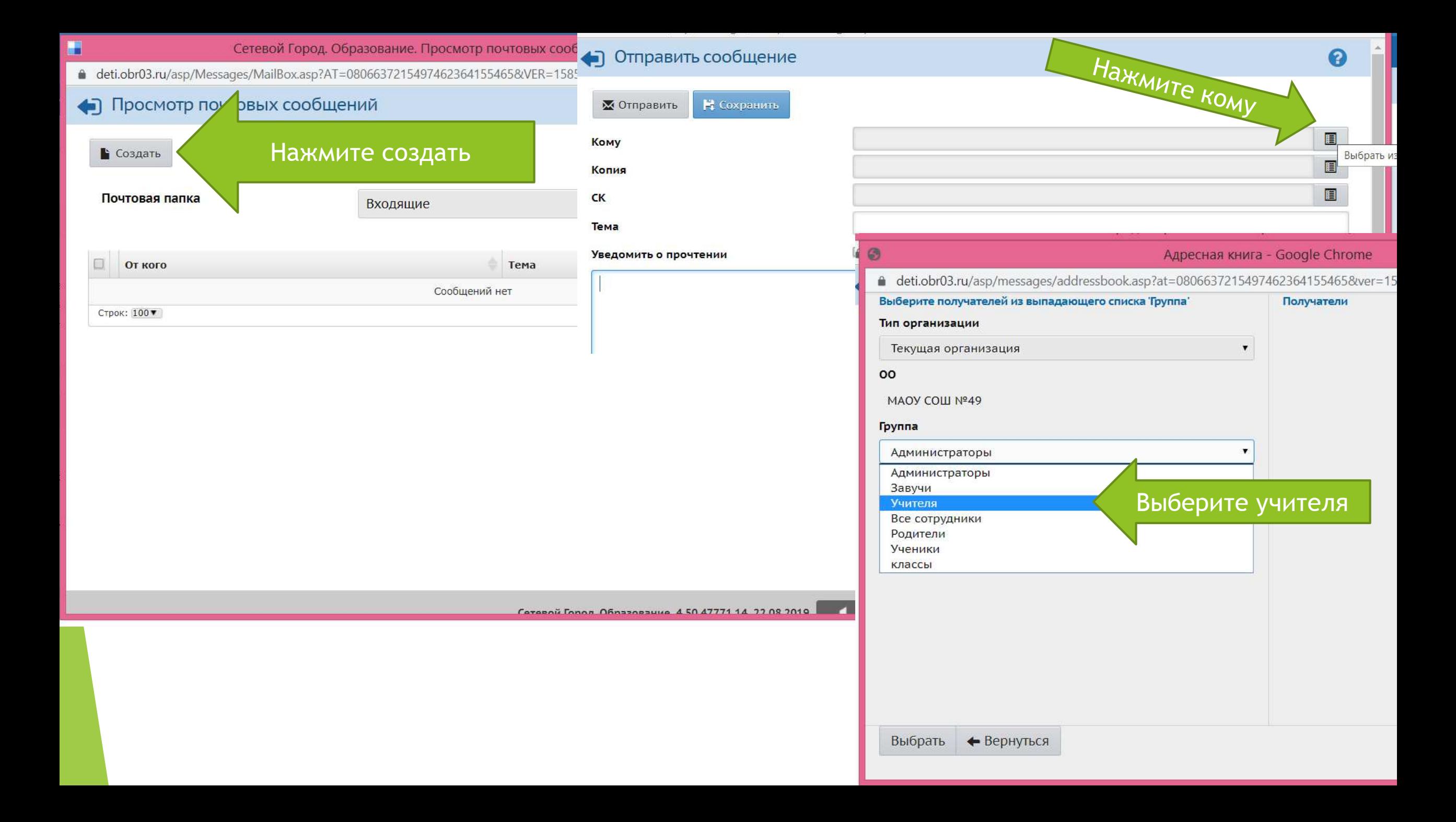

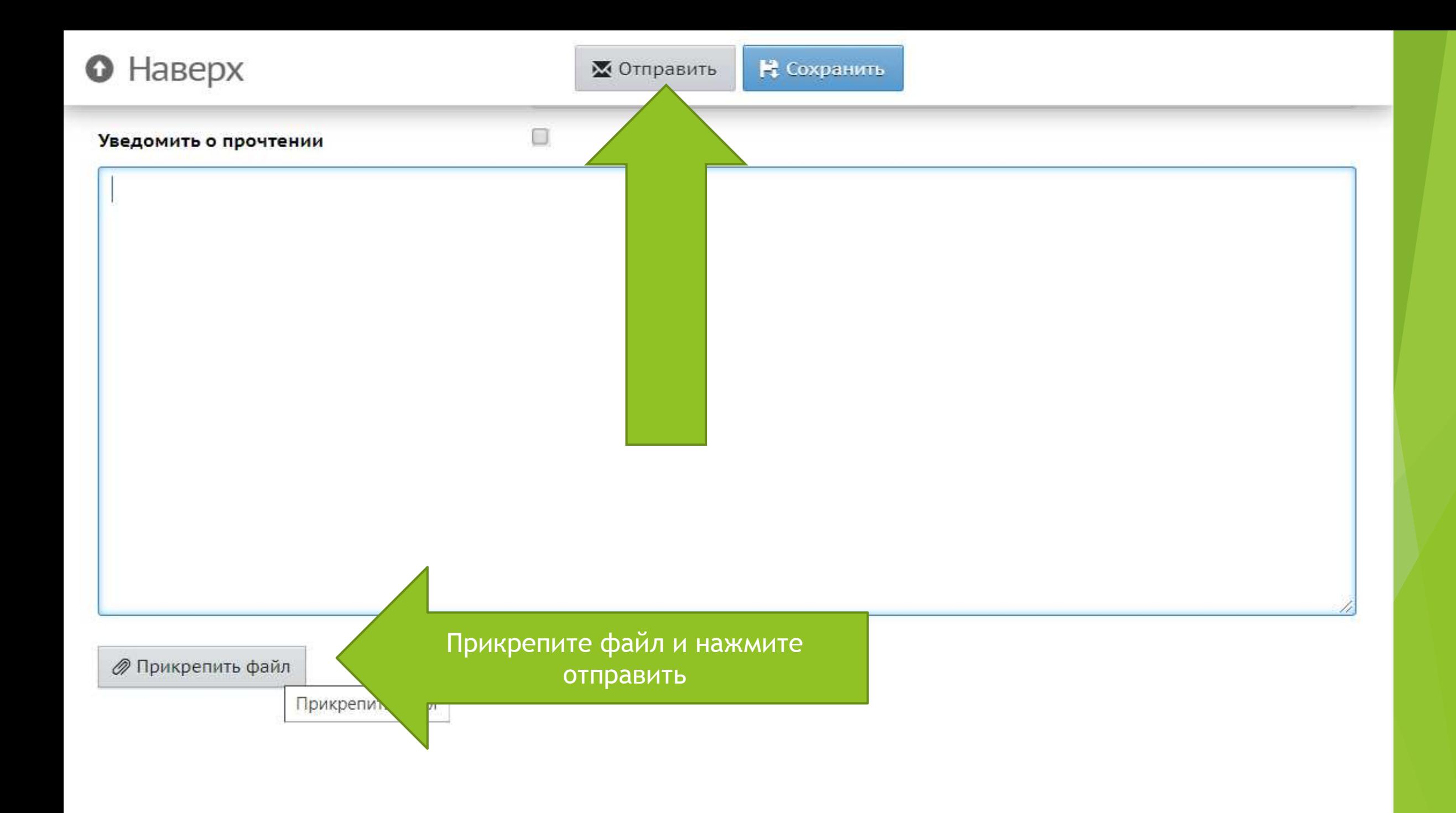

Можно не выбирать отдельный предмет, а выбрать ВСЕ. Только обязательно выбрать период.

Отправить в электронном дневнике сразу группе учителей один файл.

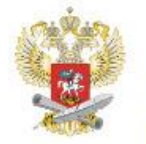

## ДИСТАНЦИОННОЕ ОБУЧЕНИЕ - БЕЗ ВРЕДА ДЛЯ ЗДОРОВЬЯ!

РЕКОМЕНДАЦИИ ПО БЕЗОПАСНОЙ РАБОТЕ ЗА КОМПЬЮТЕРОМ И/ИЛИ ПЛАНШЕТОМ ДЛЯ ШКОЛЬНИКОВ

## **ГИМНАСТИКА** ДЛЯ ГЛАЗ

- Быстро поморгать, закрыть глаза, медленно считая до 5. Повторять 4 - 5 pas.
- Крепко зажмурить глаза и считать до 3. Открыть глаза и посмотреть вдаль, считать до 5.
- Посмотреть на указательный палец вытянутой руки на счет 1 - 4, потом перенести взор вдаль на счет 1 - 6.

Каждое упражнение повторять по 4 - 5 раз

## ДЕЛАЙТЕ ПРОСТЫЕ **НЕ ЗАБЫВАЙТЕ ФИЗИЧЕСКИЕ ЛЕЛАТЬ УПРАЖНЕНИЯ** РЕГУЛЯРНЫЕ ПЕРЕРЫВЫ ДЛЯ ПРОФИЛАКТИКИ ОБЩЕГО В ЗАНЯТИЯХ **УТОМЛЕНИЯ БЕЗОПАСНАЯ** ПРОДОЛЖИТЕЛЬНОСТЬ НЕПРЕРЫВНОЙ РАБОТЫ ЗА КОМПЬЮТЕРОМ 1-4 классы: 15 минут 5-7 классы: 20 минут 8-11 классы: 25 минут (согласно нормам СанПиН)

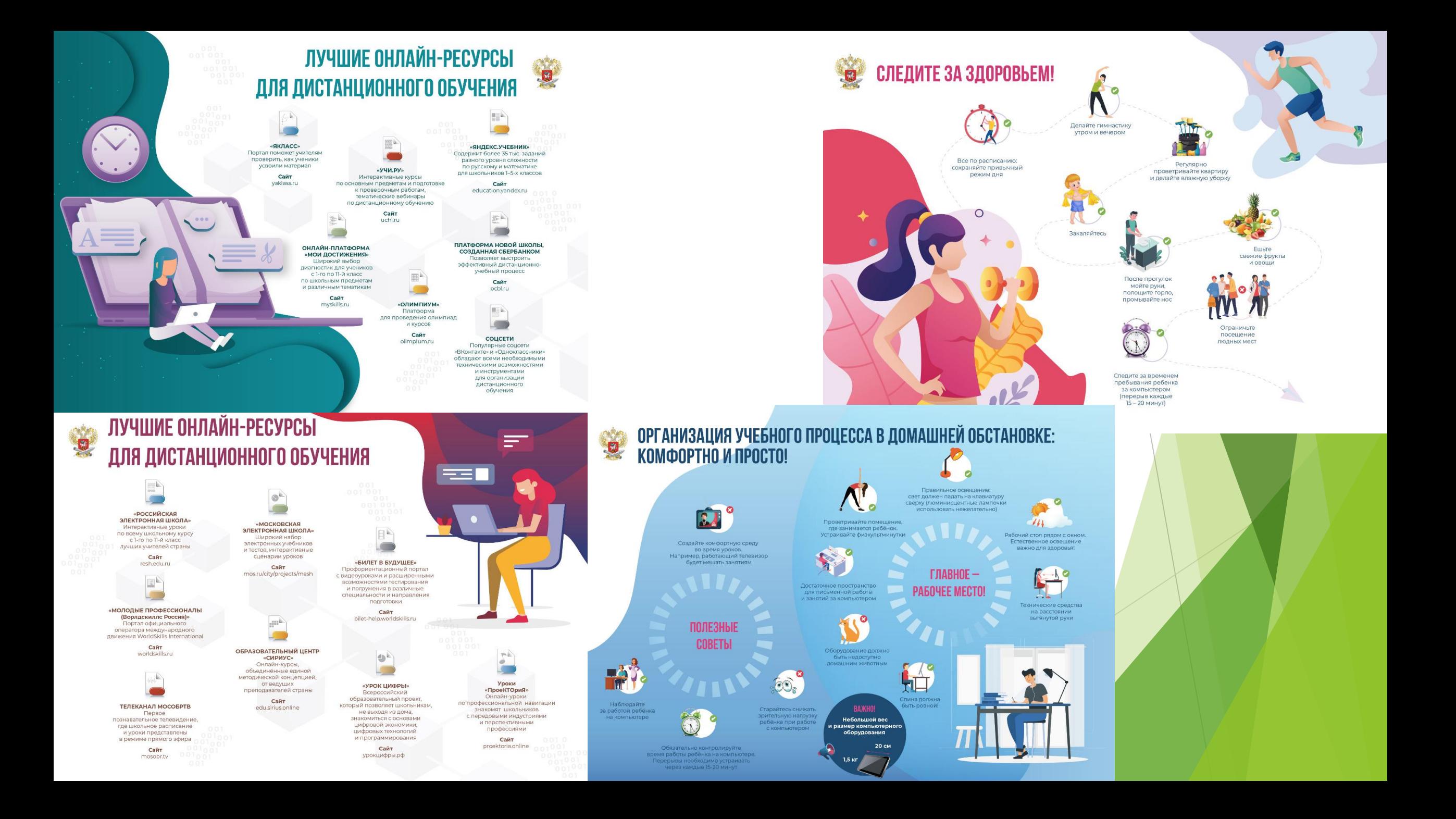

## ДОКУМЕНТ ПОДПИСАН<br>ЭЛЕКТРОННОЙ ПОДПИСЬЮ

### СВЕДЕНИЯ О СЕРТИФИКАТЕ ЭП

Сертификат 603332450510203670830559428146817986133868576020

Владелец Макарова Елена Анатольевна

Действителен С 01.03.2021 по 01.03.2022

## ДОКУМЕНТ ПОДПИСАН<br>ЭЛЕКТРОННОЙ ПОДПИСЬЮ

### СВЕДЕНИЯ О СЕРТИФИКАТЕ ЭП

Сертификат 603332450510203670830559428146817986133868576020

Владелец Макарова Елена Анатольевна

Действителен С 01.03.2021 по 01.03.2022